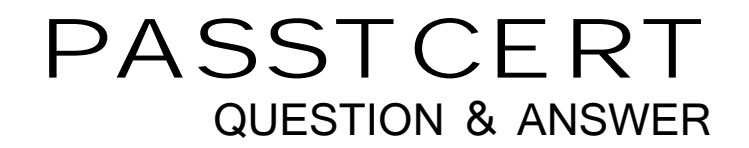

# Higher Quality Better Service!

We offer free update service for one year HTTP://WWW.PASSTCERT.COM

# **Exam** : **070-564**

**Title** : PRO: Designing and Developing ASP.NET Applications using Microsoft .NET Framework 3.5

# **Version** : Demo

1.You are creating an ASP.NET application by using the .NET Framework 3.5. Users access the application by using different operating systems and different browsers. You plan to incorporate a new control in the application. You need to ensure that the control meets the following business requirements: It can be accessed through the Microsoft Visual Studio .NET 2008 toolbox. It can operate without any other prerequisite controls. Which type of control should you choose?

#### A. A user control

- B. An ActiveX control
- C. A Web Parts control
- D. A custom server control

## **Answer:** D

2.You are creating an ASP.NET application by using the .NET Framework 3.5.

One page contains a DataPager control named DPControl1. Several other pages will display DPControl1. You need to ensure that DPControl1 has properties that are exposed to the WebPartZone controls on all other pages.

Which two actions should you perform.? (Each correct answer presents part of the solution.

#### Choose two.)

- A. Add a partstyle element to the WebPartZone control on each page.
- B. Add a zonelement element to the WebPartZone control on each page.

C. Copy the DPControl1 control into a new user control. Add a reference to the new user control in each page by using the @Register directive.

D. Copy the DPControl1 control into a new web form. Add a reference to the new web form in each page by using the @Register directive.

#### **Answer:** BC

3.You are creating an ASP.NET application by using the .NET Framework 3.5. You need to create a visual element in the application to meet the following requirements: Custom logic can be implemented. The element can be used in multiple places on each page. The element can be used on multiple pages within the application. The element can be redistributed for use in other applications without sharing source code or layout files. What should you do?

A. Create a theme.

B. Create a master page.

- C. Create a user control.
- D. Create a custom Web control.

## **Answer:** D

4.You are creating an ASP.NET application by using the .NET Framework 3.5.

You create a custom Web server control to implement the shopping cart functionality in the application. You add the following code fragment to the Web.config file of the application.

<authentication mode="None" />  $\hspace{0.1cm}$ 

< sessionState mode=" SQLServer " />

You need to ensure that when the user re-opens the Web browser, the application retains the state of the shopping cart. And the control of the control of the control of the control of the control of the control of the control of the control of the control of the control of the control of the control of the control of the cont

Which state management strategy should you use?

- A. HTTP cookies
- B. Cache object
- C. Profile properties
- D. SessionState object

#### **Answer:** A

5.You are creating an ASP.NET application by using the .NET Framework 3.5. You create a Web form in your application by using a data-bound Web server control. The Web form displays employee information. You need to ensure that the data-bound Web server control meets the following business requirements: It provides built-in sort capabilities. It displays multiple records by using a default tabular format. Which data-bound Web server control should you use?

- A. DataList
- B. ListView
- C. GridView
- D. DetailsView

#### **Answer:** C

6.You are creating an ASP.NET application by using the .NET Framework 3.5. You create a Web form in the application that allows users to provide personal information. You add a DropDownList control to the form to capture the residential country of the user. The default item that the DropDownList control displays is the Select Country option. You need to ensure that users select a valid country other than the default option from the DropDownList control. You also need to ensure that the form is created and maintained by using the minimum amount of development effort. Which validation control should you use?

- A. RangeValidator
- B. CustomValidator
- C. RequiredFieldValidator
- D. RegularExpressionValidator

## **Answer:** C

7.You are creating an ASP.NET application by using the .NET Framework 3.5.

You use the built-in ASP.NET Web server controls in all the Web forms of the application.

You access and modify the properties of all Web server controls in the code-behind class of the Web forms.

You need to add custom client-side and AJAX behavior to the ASP.NET Web server controls. What should you do?

A. Add an UpdatePanel control in the Web forms for each built-in ASP.NET Web server control.

Place the corresponding ASP.NET Web server controls inside the UpdatePanel controls.

Create a custom extender control for each built-in ASP.NET Web server control.

B. Add the extender controls along with the ASP.NET Web server controls in the Web forms.

Create a Web UserControl control for each built-in ASP.NET Web server control. Encapsulate the corresponding ASP.NET Web server control and the client-side and AJAX behavior code in the UserControl control.

C. Replace each built-in ASP.NET Web server control with the UserControl control in the Web forms. Create a custom Web server control for each built-in ASP.NET Web server control.

Add the corresponding ASP.NET Web server control as a child control, and encapsulate the client- side and AJAX behavior code in the custom Web server control.

D. Replace each built-in ASP.NET Web server control with the custom Web server control in the Web forms.

#### **Answer:** B

8.You are creating an ASP.NET application by using the .NET Framework 3.5.

You need to ensure that the application meets the following requirements:

- The layout that must be applied to the pages in the application can be selected by the developers.

- The layout of the pages can be modified by the developers without the source code modification.

- A consistent page layout is maintained.

What should you do?

A. Create multiple themes for the application. Specify a theme for the application in the Web.config file.

B. Create multiple master pages for the application. Specify the master page for the application in the Web.config file.

C. Create a master page that uses multiple Web Part zones. Disable membership and personalization for the application.

D. Ensure that all pages use multiple Web Part zones. Enable membership and personalization for the application.

#### **Answer:** B

9.You are creating ASP.NET applications by using the .NET Framework 3.5.

The applications will be hosted on the same physical Web server.

You have the following page layout requirements:

- A common page layout that applies to all the ASP.NET pages across the Web applications

- All pages to automatically reflect changes that are made to the common page layout

You create a master page that provides the page layout.

You need to implement a solution that meets the layout requirements.

Which three additional tasks should you perform? (Each correct answer presents part of the solution. Choose three.)

A. Add a @ MasterType directive to each ASP.NET page.

B. Add a ContentPlaceholder control to each ASP.NET page.

C. Copy the master page into a single folder on the Web server.

D. Set the MasterPageFile property on each ASP.NET page to the virtual path of the master page file.

E. Configure a virtual directory within the default Web site, and point the virtual directory to the folder that contains the master page.

F. Configure a virtual directory within each Web application, and point the virtual directory to the folder that contains the master page.

#### **Answer:** CDF

10.You are creating an ASP.NET application by using the .NET Framework 3.5.

The application displays a price list that contains 100 items. The customers use desktop computers,

PDAs, mobile phones, or other mobile devices to access the application.

The application uses a master page that includes the following layout:

- A site header at the top of the page.

- A navigation structure at the side of the page.
- Content on the remaining space on the page.

You need to ensure optimal rendering of the price list for each customer, irrespective of the device category used. What should you do?

A. Create a custom master page for mobile-device browsers.

Implement a MobilePage class for each device category.

B. Create a custom master page for mobile-device browsers.

Modify the page that contains the price list to use device filters along with the MasterPageFile attribute of the @ Page directive.

C. Add a MultiView control and two View controls to the existing page that contains the price list.

Set the ActiveViewIndex value of the MultiView control after you evaluate the Request.Browser.Type property. The contract of the contract of the contract of the contract of the contract of the contract of the contract of the contract of the contract of the contract of the contract of the contract of the contract of the

D. Add a ListView control and a DataPager control to the existing page that contains the price list.

Set the PageSize value of the DataPager control after you evaluate the

Request.Browser.ScreenPixelsHeight property.

#### **Answer:** B

11.You are creating an ASP.NET application by using the .NET Framework 3.5. The application will allow end users to select a theme that will be applied to all the pages that the user visits. The preferred theme of the end user will be stored in a profile property. You need to identify the appropriate method to apply the preferred theme to the page. Which method should you choose?

A. The page constructor

B. The handler for the Page.Load event

C. The handler for the Page.PreInit event

D. The handler for the Page.Render event

#### **Answer:** C

12.You are creating an ASP.NET application by using the .NET Framework 3.5. You need to ensure that the application meets the following requirements: Each page must have a different layout of page elements. The display properties of the ASP.NET controls must be consistent across pages, regardless of the control style properties set within the individual pages. What should you do?

A. Create a master page that references an external cascading style sheet file.

B. Define a skin for each type of ASP.NET server control that is used in the application.

C. In the Web.config file, specify a value for the masterPageFile attribute of the pages element.

D. In the Web.config file, specify a value for the styleSheetTheme attribute of the pages element.

#### **Answer:** B

13.You are creating ASP.NET applications by using the .NET Framework 3.5.

You maintain a Web site that contains several nested pages defined in its site map file.

You plan to implement a control on each page of the Web site.

You need to ensure that the control meets the following requirements:

- It indicates the current location of the user in the Web site navigation structure.
- It displays a maximum of three pages.

What should you do?

A. Add a TreeView control on each page, and set the MaxDataBindDepth property to 3.

B. Add a SiteMapPath control on each page, and set the ParentLevelsDisplayed property to 3.

C. Add a SiteMapPath control in the root of the Web site, and set the ParentLevelsDisplayed property to 3.

D. Add a TreeView control on each page, and set the StartingNodeOffsetproperty in the

XmlSiteMapProvider class to 3.

# **Answer:** B

14.You are creating ASP.NET applications by using the .NET Framework 3.5.

You manage a Web site that currently uses the SiteMapPath control that is connected to a sitemap file. You add a TreeView control to the Web site.

You need to configure the TreeView control to display the site navigation from the site map file. What should you do?

A. Set the siteMapFile property in the XmlSiteMapProvider control.

Set the PopulateNodesFromClient property to true in the TreeView control.

B. Set the TransformFile property to connect the XmlDataSource control to the site map file.

Configure the TreeView control to use the XmlDataSource control.

C. Set the StartingNodeOffset property in the XmlSiteMapProvider control.

Set the PopulateNodesFromClient property to true in the TreeView control.

D. Configure a SiteMapDataSource control to use the XmlSiteMapProvider control.

Configure the TreeView control to use the SiteMapDataSource control.

**Answer:** D

15.You are creating an ASP.NET application by using the .NET Framework 3.5.

Airline passengers access the application over the Internet and from airport kiosks around the world. The airport kiosks do not allow users to modify browser settings.

You have created language-specific resources for all static text elements in the application.

You need to ensure that the content is displayed in the preferred language of the users, regardless of their physical location.

What should you do?

A. Set the value of the Page.UICulture property to a value stored in a user profile property.

B. Set the value of the UICulture attribute to auto within the @ Page directive on each ASP.NET page.

C. Set the value of the Thread.CurrentThread.CurrentUICulture property to CultureInfo.InvariantCulture.

D. Set the value of the enableClientBasedCulture attribute to true within the globalization element of the Web.config file.

**Answer:** A